# Удаление устаревших данных

- [Утилита maint](#page-0-0)
- [Перенос и архивация данных после закрытия смены](#page-1-0)
- $\bullet$ [Удаление устаревших данных на кассе](#page-1-1)
- [Удаление устаревших данных из БД](#page-1-2)
	- [Удаление устаревших смен](#page-1-3)
	- [Удаление устаревших переоценок и дополнительных цен](#page-2-0)
- [Перенос и архивация логов для интернет-магазина](#page-2-1)

Начиная с версии 4.6.182 скрипт maint prices.py удаляет устаревшие переоценки и дополнительные цены.

# <span id="page-0-0"></span>Утилита maint

Для исключения бесконтрольного увеличения размеров логов и данных используется "подрезка данных". "Подрезка данных" подразумевает ограничение количества записей в базе данных и ограничение количества хранимых файлов журналов путем удаления устаревших данных и ротации (циклического переименования) лог-файлов. Выполнение данных регламентных процедур возложено на утилиту maint.

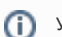

Утилита maint входит в состав пакета artix-maint-mysql.

Параметры ротации и архивирования логов задаются в файле /linuxcash/cash/conf/maint.json. Настройки разбиты на следующие разделы:

- shiftly определяет правила ротации данных после закрытия смены;
- weekly управляет удалением устаревших архивов и директорий;
- manual необходим для удаления устаревшей информации из базы данных;
- prices необходим для удаления устаревших переоценок из базы данных,
- custom определяет правила ротации логов для интернет-магазина.

Выполнение регламентных процедур может быть осуществлено с двумя классами объектов objectname:

- directory директория;
- $\bullet$ file – файл.

Утилита maint позволяет выполнять с объектами directory следующие действия:

- $\bullet$  delete удаление;
- copy копирование;
- $\bullet$  rename переименование;
- $\bullet$  compress сжатие (используется архиватор zip);
- move перемещение.

Для объектов file доступны только процедуры копирования (copy) и переименования (rename).

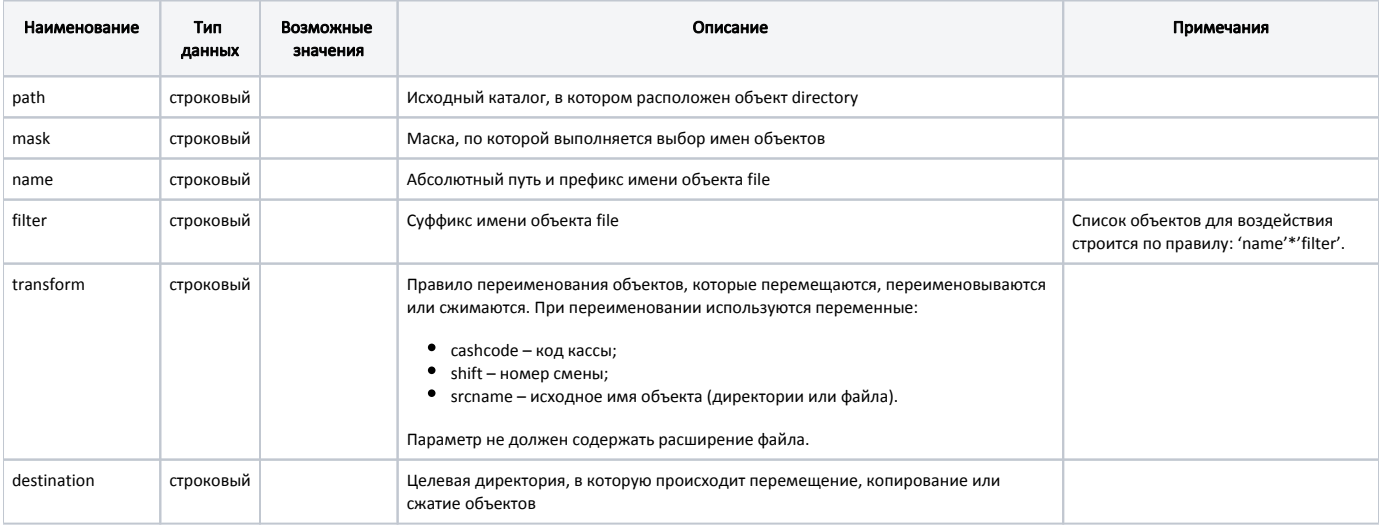

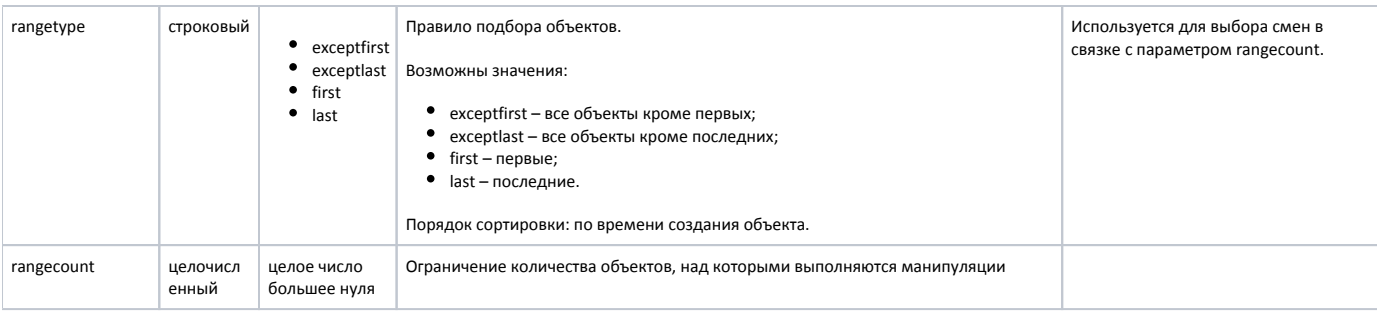

#### Пример настройки

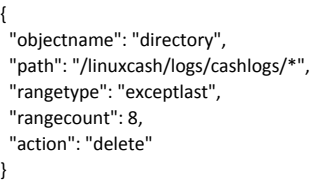

## <span id="page-1-0"></span>Перенос и архивация данных после закрытия смены

- Логи из директории /linuxcash/logs/current архивируются в /linuxcash/logs/archive/logs/, а также помещаются в /linuxcash/logs/cashlogs/.
- Файловая база данных для сервиса softwarefn из директории /linuxcash/cash/data/softwarefn/ архивируется в /linuxcash/cash/data/archive/softwarefn/.

## <span id="page-1-1"></span>Удаление устаревших данных на кассе

Журналы событий за 8 последних смен размещаются в директории /linuxcash/logs/cashlogs/, данные для 30 последних смен архивируются и переносятся в директорию /linuxcash/cash/data/backup/. Данные базы данных для сервиса softwarefn остаются в директории /linuxcash/cash/data/archive/softwarefn/ в количестве 30 архивов. Остальные данные считаются устаревшими и удаляются.

Правила удаления устаревших данных выполняются планировщиком 1 раз в 3 часа в соответствии с настройками раздела weekly.

# <span id="page-1-2"></span>Удаление устаревших данных из БД

### <span id="page-1-3"></span>Удаление устаревших смен

Удаление устаревших данных из [БД Documents](https://docs.artix.su/pages/viewpage.action?pageId=86248323) производится дискретно по сменам. Удаление каждой смены выполняется через заданный интервал времени.

Задача выполняется планировщиком ежедневно в соответствии с правилами, заданными в разделе manual.

Количество смен, информация о которых считается актуальной, определяется параметром shiftCount. Данные более ранних смен считаются устаревшими и удаляются. Так как в базе данных может храниться информация с нескольких касс, то объем устаревших данных определяется для каждой кассы отдельно.

Удаление устаревших смен осуществляется с определенным временным интервалом, задаваемым параметром timeout. Определение интервала времени между удалением смен позволяет равномерно сбалансировать нагрузку на кассу.

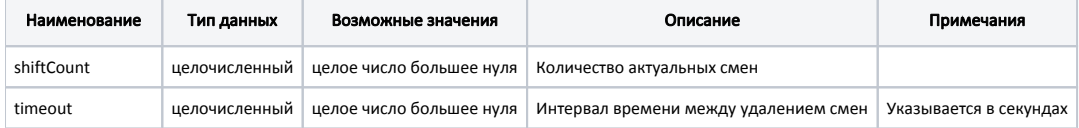

#### Пример настройки

"manual":

O)

 { "shiftCount": 20, "timeout": 240 }

Для удаления устаревших смен используется скрипт /linuxcash/cash/bin/maint\_db.py. Запуск процесса удаления переоценок выполняется планировщиком раз в сутки. Результат работы скрипта записывается в файл /linuxcash/logs/current/maint\_db.log.

### <span id="page-2-0"></span>Удаление устаревших переоценок и дополнительных цен

При подрезке переоценок и дополнительных цен невозможна загрузка справочника с переоценками и дополнительными ценами. Загрузка справочников будет осуществлена только после завершения подрезки данных.

Данные о переоценках, в отличие от других справочников, накапливаются в базе данных. Уникальность записи в таблице переоценок определяется штрихкодом товара и моментом времени, с которого начинает действовать цена. С течением времени для товара накапливается большое количество цен, многие из которых перестают быть актуальными.

Удаление устаревшей информации выполняется в два этапа. На первом этапе собирается информация о последних актуальных ценах по каждому штрих-коду и формируется задание для подсистемы обмена данными. На втором – подсистема обмена данными выполняет удаление информации.

Параметры удаления устаревших переоценок задаются в файле /linuxcash/cash/conf/maint.json в разделе "prices".

Количество записей в блоке на удаление определяется параметром pricesCount. Для снижения нагрузки на кассу во время выполнения регламентных процедур задано значение 500 записей.

Задержка между циклами подбора информации определяется параметром timeout. По умолчанию предусмотрена задержка 240 секунд.

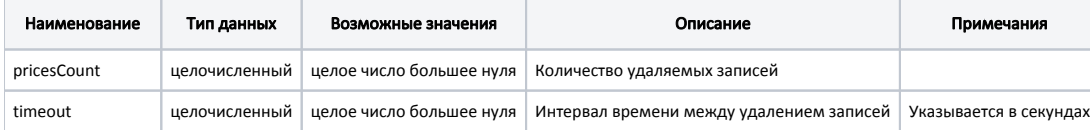

#### Пример настройки

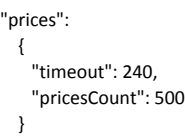

".

Для подбора устаревших переоценок и дополнительных цен используется скрипт /linuxcash/cash/bin/maint\_prices.py. Запуск процесса удаления переоценок и дополнительных цен выполняется планировщиком 1 раз в неделю. Результат работы скрипта записывается в файл /linuxcash/logs/current/maint\_prices.log.

Удаление переоценок осуществляется через очередь [File-Queue](https://docs.artix.su/pages/viewpage.action?pageId=27532219), параметры fileQueueRoot = /linuxcash/cash/data/queues и queueChunkSize = 25000.

## <span id="page-2-1"></span>Перенос и архивация логов для интернет-магазина

Логи из директории /linuxcash/logs/current архивируются в /linuxcash/logs/archive/logs/ и переименовываются согласно правилам, заданным в разделе "custom

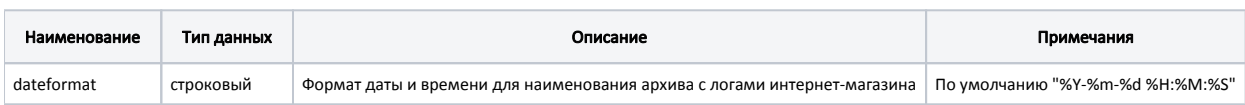

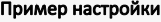

 "custom": [ { "objectname": "directory", "path": "/linuxcash/logs/current/", "rangetype": "last", "rangecount": 1, "action": "compress", "destination": "/linuxcash/logs/archive/logs", "transform": "l-%(currentdatetime)s", "dateformat": "%Y-%m-%d %H:%M:%S" }, { "objectname": "directory", "path": "/linuxcash/logs/current/\*", "action": "delete" }  $\,$   $\,$   $\,$